## **VI CONGRESO INTERNACIONAL DE EXPRESIÓN GRÁFICA** EN INGENIERÍA, ARQUITECTURA y ÁREAS AFINES **EGraFIA Argentina 2016 Córdoba, ARGENTINA** 22 al 24 de Septiembre de 2016

**DEL BOCA, Jorge; BATTISTELLA, Gabriela; DEL BOCA, Ricardo** Facultad de Arquitectura Urbanismo y Diseño - Universidad Nacional de Córdoba **jdelboca@gmail.com battistella.arq@gmail.com ricardodelboca.ing@gmail.com**

## *MODELOS DIGITALES DEL TERRENO A PARTIR DE FOTOGRAFÍAS*

TEMA: Topografía SUBTEMA: Modelos Digitales

#### **ABSTRACT:**

New technological advances in constant development, have recently put in the hands of architects and engineers a significant amount of resources that allow a site and its environment survey where an architectural work where will be located. The purpose of this work is firstly to present these resources are and secondly to show that its application is not difficult and can be made by any professional who propose it, without incurring huge costs. The authors have developed a research project in this area over the years 2014 and 2015, which analyzed the available software and made numerous works with them. This time is analyzed and exposes the process to obtain a reliable digital terrain model from digital photographs and appropriate software, enabling to achieve good results with simple resources such as semi-professional digital cameras and free software. Also, it is possible the use of cell phone cameras, at level of study of alternatives, or in presentations where not great precision is required.

#### **RESUMEN:**

Los nuevos adelantos tecnológicos, en incesante desarrollo, han puesto recientemente en manos de los Arquitectos e Ingenieros una importante cantidad de recursos que permiten un estudio del sitio y del entorno donde se ubicará una obra. El propósito de este trabajo es por una parte dar a conocer cuáles son estos recursos y por otro mostrar que su aplicación no es difícil y que puede hacerla cualquier profesional que lo proponga, sin necesidad de incurrir en grandes costos. Los autores han desarrollado un proyecto de investigación en esta materia a lo largo de los años 2014 y 2015, en los que analizaron el software disponible e hicieron numerosos trabajos con ellos. En esta oportunidad se analiza y expone el proceso para obtener un confiable modelo digital del terreno a partir de fotografías digitales y software adecuado, posibilitando lograr buenos resultados con recursos sencillos como cámaras digitales semi- profesionales y software libre. Asimismo, es aún factible, a nivel de estudio de alternativas, o de presentaciones que no requieran gran precisión, el uso de cámaras de teléfonos celulares.

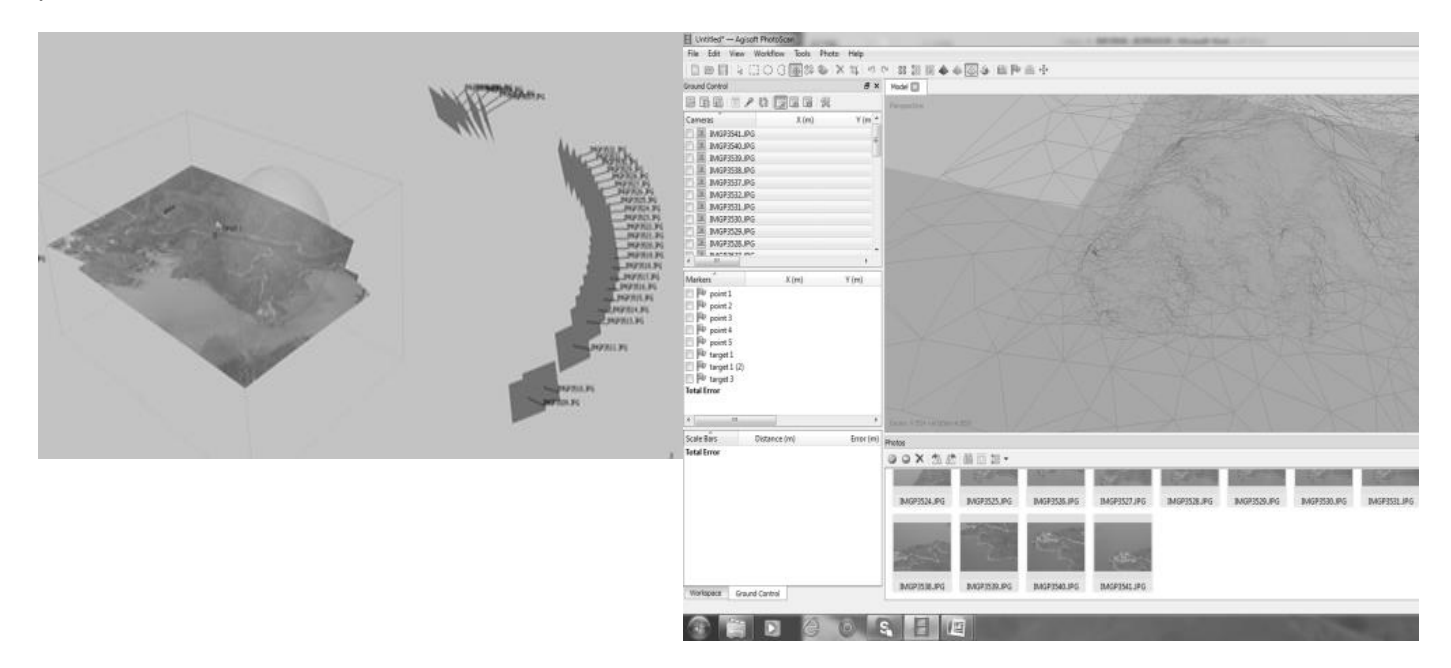

**VI CONGRESO INTERNACIONAL DE EXPRESIÓN GRÁFICA** EN INGENIERÍA, ARQUITECTURA y ÁREAS AFINES **EGraFIA Argentina 2016 Córdoba, ARGENTINA** 22 al 24 de Septiembre de 2016

#### **1.- INTRODUCCIÓN**

Este trabajo tiene su origen en un proyecto de investigación sobre las posibilidades de la fotografía digital con vistas a la obtención de modelos tridimensionales de precisión de obras de arquitectura construidas, intentando poner a punto un método práctico accesible a los profesionales y estudiantes de Arquitectura, para que con medios fácilmente disponibles puedan contar con una excelente herramienta para realización de tareas de restauración, de mantenimiento, de estudio, de catálogos de patrimonio, y otras aplicaciones como la obtención del modelo digital de un terreno.

#### **2.- METODOLOGÍA**

Existe en la actualidad una importante variedad software de aplicación al problema propuesto. El fundamento consiste, si se quiere plantear en términos simples, en lo siguiente:

La fotografía es en definitiva una proyección central de un objeto tridimensional, lograda a través de la cámara fotográfica, sobre la placa o el soporte. Esta proyección evidentemente es un plano. Si se cuenta con más proyecciones del mismo objeto desde distintos ángulos, o sea fotografías tomadas desde distintas posiciones de la cámara, previamente estudiadas, es posible reconstruir el modelo tridimensional. Esta tarea, muy compleja por cierto, es la que lleva a cabo el software, que realiza una "orientación" de las fotografías, identificando "puntos comunes" en distintas imágenes. Logrado esto el software crea una "nube de puntos densa" con lo cual es ya posible el establecimiento de una "malla" triangulada tridimensional, sobre la que finalmente aplica la "textura", resultando un objeto tridimensional que puede ser visto en la pantalla tal como si se tratara de un sólido, con un aspecto de notable realismo.

Una vez creado el modelo, es necesario hacer dos operaciones fundamentales para su utilización posterior, y que son: ponerlo en escala y orientarlo. Para ello deben elegirse en el objeto a fotografiar unos "puntos de control", cuyas posiciones espaciales son perfectamente establecidas mediante medición directa, y que deben aparecer en las fotografías y deben poder identificarse sobre las mismas en el proceso de "restitución". Asimismo las coordenadas de los puntos de control están referidas a un sistema establecido previamente, que en su caso pueden tratarse tanto de coordenadas geográficas [1] o de un sistema arbitrario.

Los resultados pueden tener un amplio espectro de aplicaciones, como por ejemplo presentaciones de proyectos, impresiones en tres dimensiones (obtención de piezas sólidas), mediciones sobre el modelo, obtención de "ortofotos" o sea imágenes sin perspectivas y muchas más.

#### **3.- DESARROLLO**

En lo que sigue se muestran dos ejemplos realizados en dos situaciones diferentes, con el objeto de ilustrar las grandes posibilidades de aplicación de estas técnicas.

En primer lugar se abordó el caso de un sector pequeño de obra de Arquitectura.

El objetivo planteado en este caso es poder obtener un modelo y poder realizar mediciones sobre el mismo, y comprobar la precisión que puede alcanzarse en las condiciones en que se llevó a cabo la experiencia.

Antes de comenzar a trabajar, han de tenerse en cuenta algunas consideraciones para que los resultados sean satisfactorios.

En principio, puede utilizarse cualquier cámara fotográfica, aún las cámaras de los teléfonos celulares, Sin embargo, y como resulta evidente, los resultados van a estar en relación directa con la calidad de la óptica de cada equipo. En consecuencia, las cámaras tipo "réflex" profesionales serán las mejores, seguidas de las tipo "semi-profesional", las compactas y las de teléfonos celulares. A criterio del autor, las dos primeras darían resultados aceptables y las dos últimas podrían ser utilizadas con el sentido tanto de hacer una experiencia sobre estas técnicas o bien realizar trabajos sin precisión. [4]

Antes de iniciar las tomas fotográficas, debe realizarse una "corrección" de la cámara a utilizar, ya que las cámaras, cualquiera sea su calidad óptica, producen distorsiones en las imágenes que no resultan en una proyección central exacta del objeto. Esto se consigue mediante la introducción de ciertos parámetros de la cámara, mejor dicho de la composición óptica de la cámara al software que realizará el procedimiento. Estos parámetros son dados a conocer por el fabricante de las cámaras, se

# **VI CONGRESO INTERNACIONAL DE EXPRESIÓN GRÁFICA** EN INGENIERÍA, ARQUITECTURA y ÁREAS AFINES **EGraFIA Argentina 2016 Córdoba, ARGENTINA**

22 al 24 de Septiembre de 2016

encuentran también tabulados en catálogos especializados, y en el caso de no tenerlos pueden ser determinados por el usuario. [6]

Una forma muy interesante de determinar los parámetros de corrección de la cámara, es el propuesto por el software "Photomodeler" que incluye una aplicación para hacerlo. Esta consiste en tomar diversas fotografías de un patrón geométrico conocido. Luego esas fotografías se introducen al software y se obtienen los parámetros de la cámara utilizada. Hay que tener en cuenta que esos parámetros son válidos para las condiciones en que se encontraba la cámara al fotografiar el patrón, fundamentalmente la distancia focal y la apertura del objetivo. Si se utilizaran otros ajustes, la corrección ya no es válida.

Las tomas fotográficas deben ser planificadas cuidadosamente. Teniendo en cuenta que el proceso de "orientación" de las fotos obtenidas del sujeto, en este caso un edificio, un terreno, etc., se basa en identificar pequeños conjuntos de "pixels" similares y correspondientes, en un conjunto caracterizado por el color (16 millones de colores) el enfoque y la iluminación son de capital importancia. Las recomendaciones más importantes, con respecto a la cámara, son: a) utilizar la cámara con la máxima resolución, es decir la mayor cantidad de megapixels disponible. b) utilizar trípode o un apoyo que permita evitar todo tipo de movimiento durante el disparo. c) utilizar el modo de enfoque manual o infinito. No utilizar el enfoque automático, ya que este variará la distancia focal, lo que generará diferencias de parámetros fundamentales entre las distintas tomas. d) El zoom, es decir, la distancia focal deberá permanecer constante en todas las tomas de la serie. e) Utilizar un valor de sensibilidad bajo, no más de ISO 200, y la menor apertura de diafragma disponible, para obtener fotos con la mejor definición. El tiempo de exposición se deja en automático.

Debe cuidarse que la serie de fotografías sean tomadas con la misma iluminación. Una variación de las condiciones, por ejemplo pasar de un cielo despejado a cubierto, pueden hacer fracasar el procedimiento con el software.

Para las tomas, el operador deberá tener en cuenta los principios básicos de la proyección central por un lado, y el objetivo final por el otro, que es poder "reconstruir" el modelo a partir de las proyecciones es decir, de las fotografías. Lo fundamental es que el punto de toma es el que debe moverse. Un error básico es intentar hacer todas las fotos desde un mismo punto, que sería correcto para una panorámica pero absolutamente incorrecto para construir un modelo de tres dimensiones.

En general, se pueden presentar tres situaciones: La más sencilla es un objeto alrededor del cual puedan tomarse las fotos, como por ejemplo, un automóvil, un edificio aislado, una escultura, etc. El operador irá tomando fotografías a medida que va caminando alrededor del objeto. La segunda es que se trate de una toma interior. Allí el fotógrafo se ubicará frente a uno de los muros lo más lejos que le permita la situación, y circunvalará el salón o la habitación. La tercera opción es que se trate verdaderamente de una aerofotogrametría, donde la cámara estará ubicada en el drone o en el avión desde donde se realizan las tomas.

En todos los casos, deberá observarse una superposición de las fotografías, conocido como "traslape" en fotogrametría de un 80 % entre dos fotos contiguas, para garantizar que todos los detalles aparezcan en varias tomas, dos o tres como mínimo para un resultado aceptable.

Obtenidas las fotografías, lo que sigue es el procesamiento con software.

Pueden utilizarse, entre otros, el Autodesk 123, gratuito [3], y el Agisoft Photo Scan, [5] que ofrece, este último, 30 días de utilización gratuita.

Los pasos, indicados en ambos softwares son: introducción de las fotografías, y luego se inicia el proceso consistente en hallar la nube de puntos comunes entre las diversas vistas, luego una nube densa sobre la que se construye la malla triangular espacial, a la que se le aplican las texturas de las fotografías, resultando un modelo asombrosamente real que puede ser observado desde distintos ángulos, rotado, acercado, alejado, y mucho más. Luego deberán orientarse y ponerse en escala para los fines prácticos que se pretenda alcanzar. Existen numerosos vídeos explicativos de ambos programas en "You Tube" a los que se remite al lector para una excelente compresnsión del tema.

Seguidamente se expone un primer caso práctico, aplicado a la Arquitectura. En esta oportunidad se utilizó el programa Agisoft Photo Scan, con fotografías tomadas con una cámara Pentax X-5 de 16 megapixels, tipo semiprofesional. Se trata de un trabajo pequeño. Este software requiere un gran trabajo de procesamiento, que aunque se trate de una computadora personal potente, por ejemplo con procesadores i-5 ó i-7, el tiempo requerido puede ser de horas. Se requiere bastante práctica para ir optimizando todo.

**VI CONGRESO INTERNACIONAL DE EXPRESIÓN GRÁFICA** EN INGENIERÍA, ARQUITECTURA y ÁREAS AFINES **EGraFIA Argentina 2016 Córdoba, ARGENTINA** 22 al 24 de Septiembre de 2016

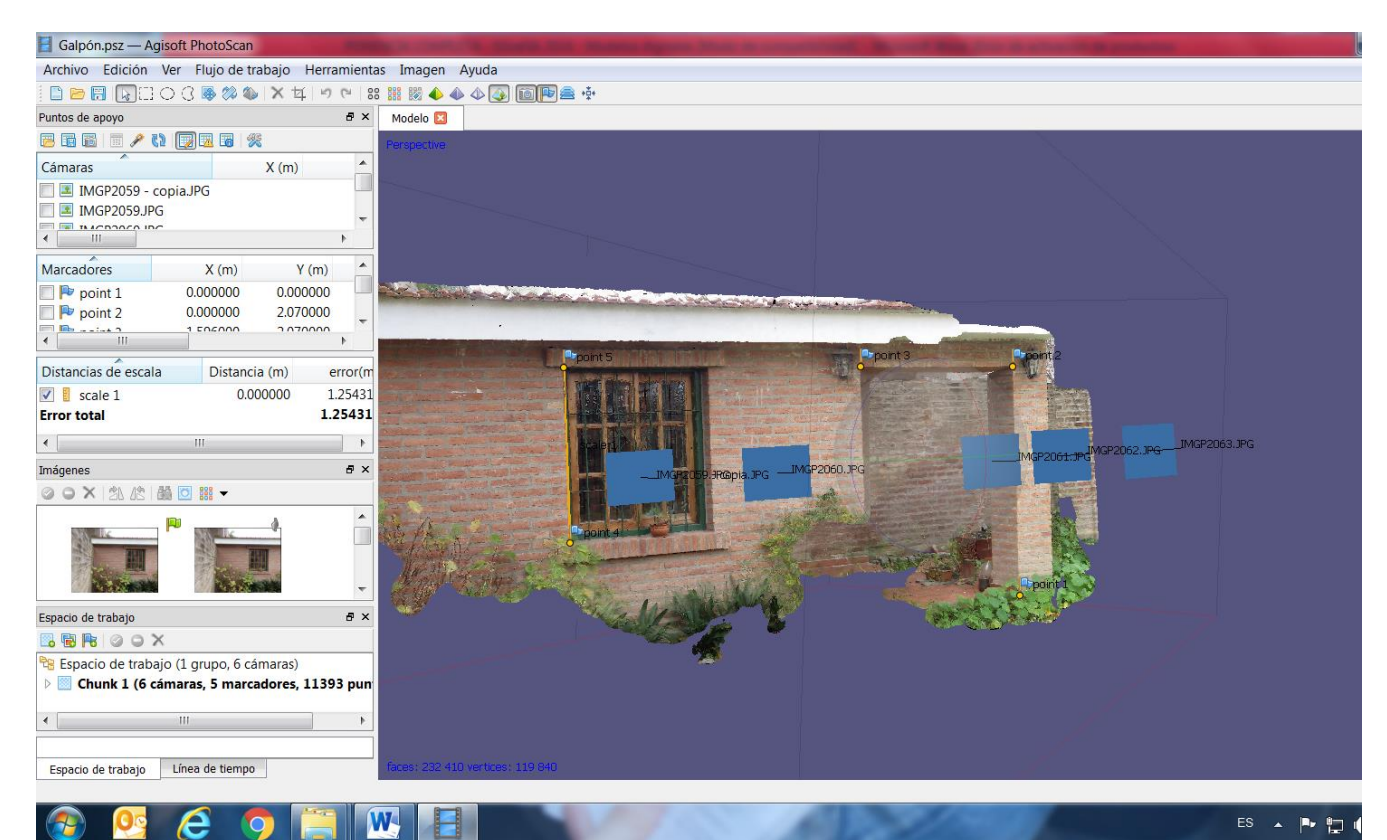

La puesta en escala y la orientación se hicieron, en este caso, seleccionando en la realidad tres puntos convenientemente alineados con el sistema de coordenadas que se quería utilizar. Al cargar las fotografías en el software deben indicarse estos mismos puntos de control en cada una de las fotografías en que aparecen. Hay que destacar que a la hora de tomar las fotografías, podrían disponerse señales sobre estos puntos de modo que permitan ser identificadas fácilmente sobre las fotografías con el objeto de indicárselas eficientemente al software.

Hecho esto, se obtuvo el modelo convenientemente orientado y en escala.

Para medir una magnitud sobre el modelo, se indican los extremos de dicha magnitud en las fotografías, de manera que aparezcan como puntos de control en el modelo, y así poder seleccionarlos y "medir". El software indica la magnitud.

A título informativo, en este trabajo experimental, realizado con el propósito de hacer una prueba del software, y sin haber hecho calibraciones especiales de la cámara, pudo constatarse que las medidas hechas sobre el modelo y sobre la realidad estaban en un orden de error de 1:1000, lo que a todas luces indica que pueden alcanzarse precisiones muy buenas para trabajos de arquitectura, y con un equipamiento sumamente accesible para cualquier profesional.

Una prestación sumamente interesante del software "Agisoft Photo Scan" es la posibilidad de obtener "ortofotos", es decir, una imagen fotográfica con la particularidad de verla tal como si la cámara se encontrara en el infinito, es decir la fotografía pasó de ser una proyección central a ser una proyección ortogonal.

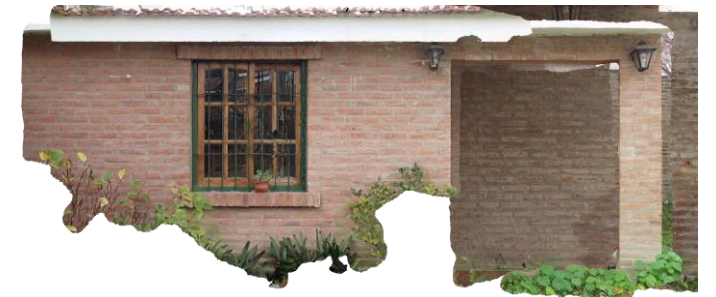

En Arquitectura se utilizan mucho estas imágenes para catálogos y presentaciones, pero también resulta interesante para el estudio de medidas y proporciones de edificios construidos. En otras áreas, como el Urbanismo y la Agrimensura, estas imágenes tomadas desde el aire, que hacen que tenga el aspecto de un mapa, y donde se han suprimido todos los efectos de perspectiva, son de un gran valor. Si bien hoy en día las imágenes satelitales son muy fáciles de obtener (Ej: Google Earth) hay casos en que se requiere mayor precisión y actualidad, que la

# **VI CONGRESO INTERNACIONAL DE EXPRESIÓN GRÁFICA** EN INGENIERÍA, ARQUITECTURA y ÁREAS AFINES **EGraFIA Argentina 2016 Córdoba, ARGENTINA**

22 al 24 de Septiembre de 2016

tecnología de los drones pone hoy al alcance de prácticamente cualquier profesional que lo requiera.

Una experiencia muy interesante fue la realización de un Modelo 3 D con fotografías tomadas desde avión sobre un terreno donde también se realizó un levantamiento topográfico convencional, lo que permitió sacar importantes conclusiones para el uso práctico.

En primer lugar se ve el recorrido durante el vuelo, y una foto mostrando el lugar

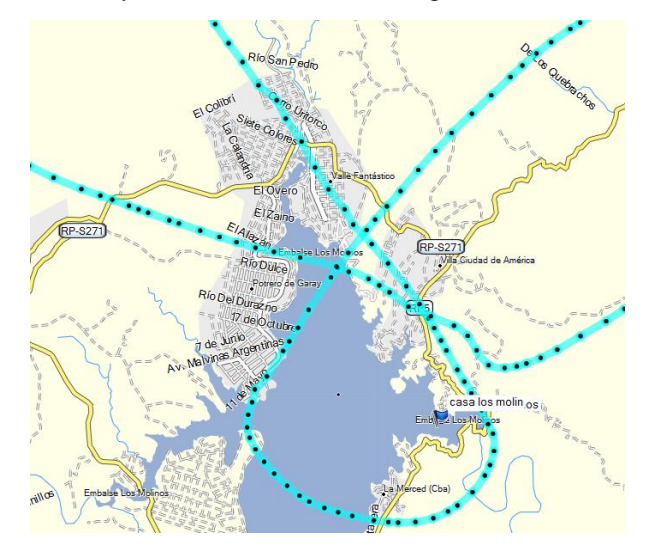

La siguiente imagen, es una captura de pantalla de Agisoft Photo Scan, donde pueden apreciarse los lugares ocupados por la cámara en el momento de realizar las tomas de la serie de fotografías.

La siguiente, muestra la generación de la "nube de puntos densa" y seguidamente la imagen compuesta al momento de "dar textura" al modelo.

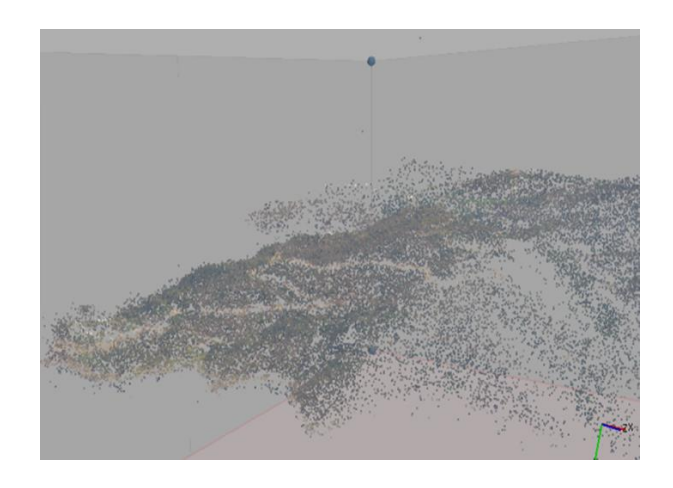

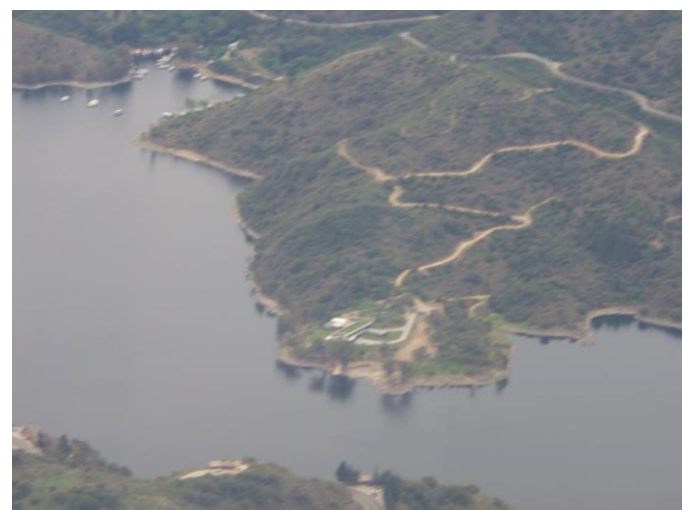

Con las herramientas de visualización puede apreciarse el modelo en diversas formas y la malla correspondiente.

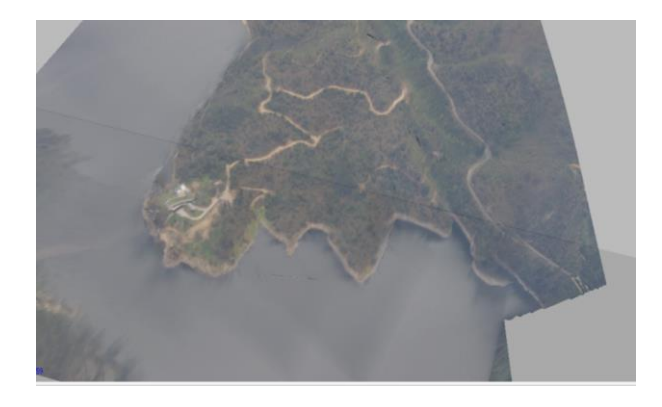

Esa malla, puede exportarse a Autocad y alinearse con puntos de control medidos sobre el terreno. Hecho esto, puede obtenerse un modelo fiable para interpretar el terreno, para utilizarlo como soporte para la presentación de un proyecto, para trazar un plano topográfico, la ortofoto del sitio entre otras posibilidades.

**EGraFIA Argentina 2016**

# **VI CONGRESO INTERNACIONAL DE EXPRESIÓN GRÁFICA** EN INGENIERÍA, ARQUITECTURA y ÁREAS AFINES **EGraFIA Argentina 2016 Córdoba, ARGENTINA**

22 al 24 de Septiembre de 2016

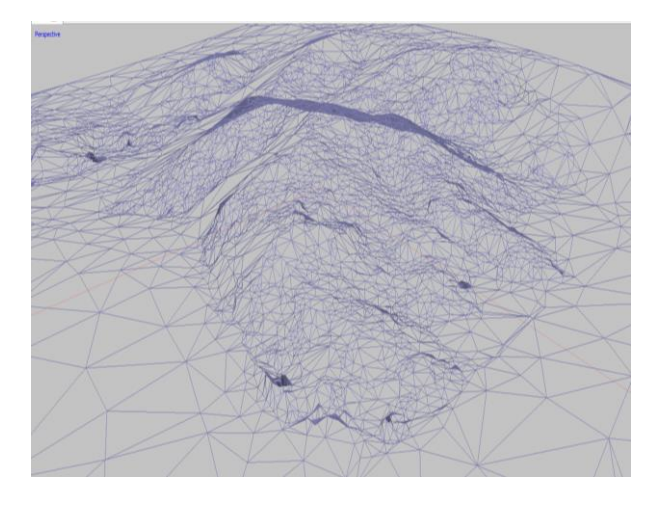

A partir de toda la información relevada y procesada se pudo trabajar y obtener buenos resultados, aplicables por parte de los profesionales Arquitectos, Ingenieros, Constructores y afines, para obtener imágenes tridimensionales enderezado de perspectivas, modelado a partir de fotografías, mediciones a partir de los modelos rectificados, todo esto con recursos al alcance del profesional medio.

#### **CONCLUSIONES**

A partir de toda la información relevada y procesada se pudo trabajar y obtener buenos resultados, aplicables por parte de los<br>profesionales Arquitectos, Ingenieros. Arquitectos, Ingenieros, Constructores y afines, para obtener imágenes tridimensionales enderezado de perspectivas, modelado a partir de fotografías, mediciones a partir de los modelos rectificados, todo esto con recursos al alcance del profesional medio.

Por otra parte, el importante avance de la tecnología de los aviones y helicópteros no tripulados (drones), de diversas prestaciones y costos, han puesto la Aerofotogra-metría al alcance de un número de usuarios muy importantes abarcando desde trabajos para estudiantes hasta desarrollos de gran complejidad que requieren importante precisión.

Sin duda que estas técnicas fotogramétricas de ahora en más han pasado a ser una herramienta habitual en el quehacer de Arquitectos, Ingenieros, Agrimensores y otros profesionales afines.

#### **REFERENCIAS**

[1] Paul R. Wolf & Rusell C. Brinker – Elementary Surveying, 9th edition (2000).

[2] PENTAX X-5 Operating Manual Pentax/Ricoch Imaging CO. LTD (2012)

[3] Introduction to 123 D Desingn – Autodesk (2016)

[4] La Fotografía Digital a su alcance – Cannon© (2015)

[5] Agisoft PhotoScan User Manual: Professional Edition, Version 1.0.0 Publication date 2013 Copyright © 2013 Agisoft LLC

[6] INSTRUCTION MANUAL: PHOTOGRA-MMETRY AS A NON-CONTACT MEASUREMENT SYSTEM IN LARGE SCALE STRUCTURAL TESTING - University of Illinois at Urbana-Champaign Faculty Advisor: Dr. Daniel A. Kuchma